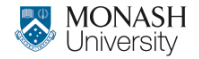

**ETC3550/ETC5550 Applied forecasting**

Ch8. Exponential smoothing

OTexts.org/fpp3/

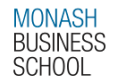

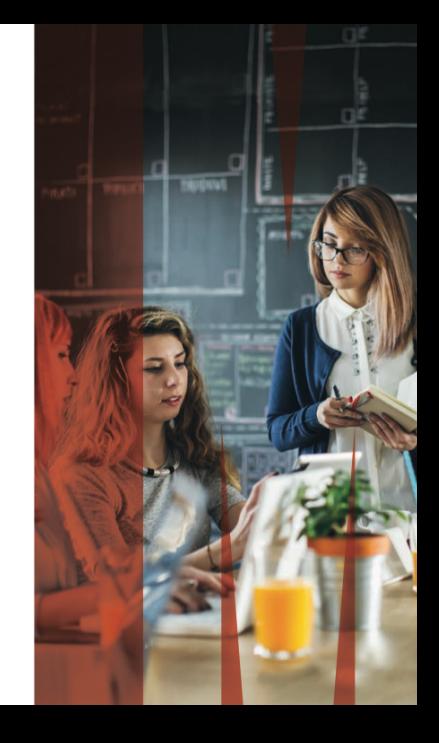

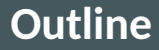

### [Exponential smoothing](#page-2-0)

- [Simple exponential smoothing](#page-11-0)
- [Models with trend](#page-37-0)
- [Models with seasonality](#page-53-0)
- [Innovations state space models](#page-67-0)
- [Forecasting with exponential smoothing](#page-98-0)

### <span id="page-2-0"></span>**Outline**

## [Exponential smoothing](#page-2-0)

- [Simple exponential smoothing](#page-11-0)
- [Models with trend](#page-37-0)
- [Models with seasonality](#page-53-0)
- [Innovations state space models](#page-67-0)
- [Forecasting with exponential smoothing](#page-98-0)

## **Historical perspective**

- Developed in the 1950s and 1960s as methods (algorithms) to produce point forecasts.
- Combine a "level", "trend" (slope) and "seasonal" component to describe a time series.
- $\blacksquare$  The rate of change of the components are controlled by "smoothing parameters": *α*, *β* and *γ* respectively.
- $\blacksquare$  Need to choose best values for the smoothing parameters (and initial states).
- **Equivalent ETS state space models developed in the 1990s and** 2000s.

*α* controls the flexibility of the **level**

- If  $\alpha$  = 0, the level never updates (mean)
- If  $\alpha$  = 1, the level updates completely (naive)

*β* controls the flexibility of the **trend**

- If  $\beta$  = 0, the trend is linear
- If  $\beta$  = 1, the trend changes suddenly every observation

*γ* controls the flexibility of the **seasonality**

If  $\gamma$  = 0, the seasonality is fixed (seasonal means)

If  $\gamma$  = 1, the seasonality updates completely (seasonal naive)  $\frac{1}{2}$ 

## **A model for levels, trends, and seasonalities**

We want a model that captures the level  $(\ell_t)$ , trend  $(b_t)$  and seasonality (*st*).

**How do we combine these elements?**

# **A model for levels, trends, and seasonalities**

We want a model that captures the level  $(\ell_t)$ , trend  $(b_t)$  and seasonality (*st*).

**How do we combine these elements?**

**Additively?**

$$
\mathsf{y}_t = \ell_{t-1} + b_{t-1} + s_{t-m} + \varepsilon_t
$$

**Multiplicatively?**

 $y_t = \ell_{t-1} b_{t-1} s_{t-m} (1 + \varepsilon_t)$ 

**Perhaps a mix of both?**

$$
y_t = (\ell_{t-1} + b_{t-1})s_{t-m} + \varepsilon_t
$$

# **A model for levels, trends, and seasonalities**

We want a model that captures the level  $(\ell_t)$ , trend  $(b_t)$  and seasonality (*st*).

#### **How do we combine these elements?**

**Additively?**

$$
\mathsf{y}_t = \ell_{t-1} + b_{t-1} + s_{t-m} + \varepsilon_t
$$

**Multiplicatively?**

 $y_t = \ell_{t-1} b_{t-1} s_{t-m} (1 + \varepsilon_t)$ 

**Perhaps a mix of both?**

$$
y_t = (\ell_{t-1} + b_{t-1})s_{t-m} + \varepsilon_t
$$

How do the level, trend and seasonal components evolve over time?

### **ETS models**

#### **General notation** E T S : **E**xponen**T**ial **S**moothing  $\nearrow$   $\uparrow$   $\nwarrow$ **E**rror **T**rend **S**eason

#### **Error:** Additive ("A") or multiplicative ("M")

### **ETS models**

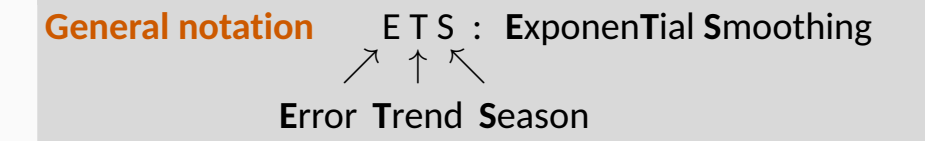

#### **Error:** Additive ("A") or multiplicative ("M")

**Trend:** None ("N"), additive ("A"), multiplicative ("M"), or damped ("Ad" or "Md").

### **ETS models**

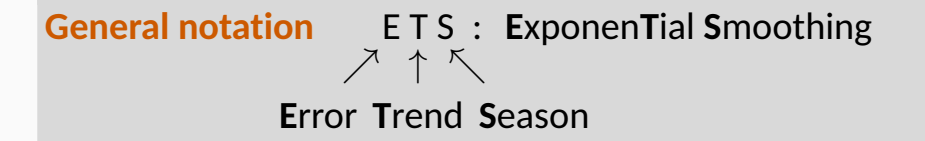

**Error:** Additive ("A") or multiplicative ("M")

**Trend:** None ("N"), additive ("A"), multiplicative ("M"), or damped ("Ad" or "Md").

**Seasonality:** None ("N"), additive ("A") or multiplicative ("M")

<span id="page-11-0"></span>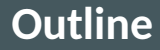

### [Exponential smoothing](#page-2-0)

- [Simple exponential smoothing](#page-11-0)
- [Models with trend](#page-37-0)
- [Models with seasonality](#page-53-0)
- [Innovations state space models](#page-67-0)
- [Forecasting with exponential smoothing](#page-98-0)

### **Simple methods**

Time series  $y_1, y_2, \ldots, y_T$ .

# **Random walk forecasts**  $\hat{y}_{T+h|T} = y_T$

### **Simple methods**

Time series  $y_1, y_2, \ldots, y_T$ .

#### **Random walk forecasts**

 $\hat{y}_{T+h|T} = y_T$ 

#### **Average forecasts**

$$
\hat{y}_{T+h|T} = \frac{1}{T} \sum_{t=1}^{T} y_t
$$

### **Simple methods**

Time series  $y_1, y_2, \ldots, y_T$ .

#### **Random walk forecasts**

$$
\hat{y}_{T+h|T} = y_T
$$

**Average forecasts**

$$
\hat{y}_{T+h|T} = \frac{1}{T} \sum_{t=1}^{T} y_t
$$

■ Want something in between these methods.

**Most recent data should have more weight.** 

#### **Forecast equation**

$$
\hat{y}_{T+1|T} = \alpha y_T + \alpha (1-\alpha) y_{T-1} + \alpha (1-\alpha)^2 y_{T-2} + \cdots,
$$
  
where  $0 \le \alpha \le 1$ .

#### **Forecast equation**

$$
\hat{y}_{T+1|T} = \alpha y_T + \alpha (1-\alpha) y_{T-1} + \alpha (1-\alpha)^2 y_{T-2} + \cdots,
$$
  
where  $0 \le \alpha \le 1$ .

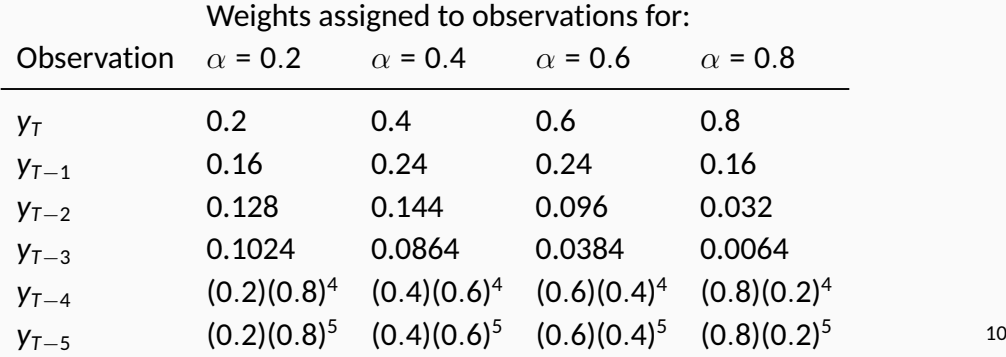

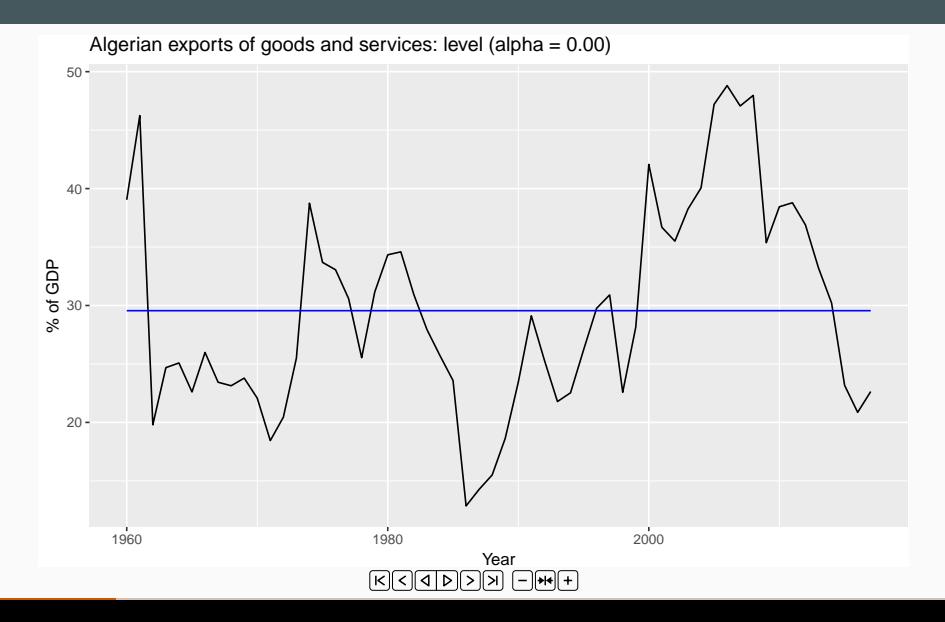

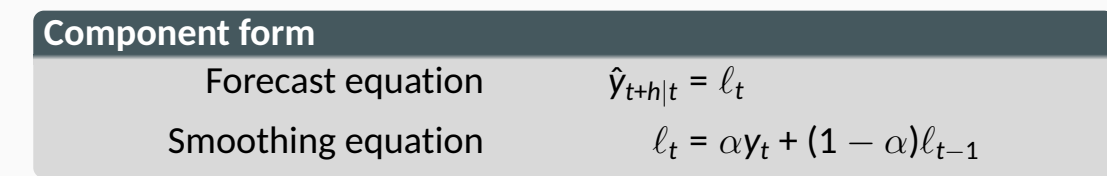

 $\ell_{\mathbf{t}}$  is the level (or the smoothed value) of the series at time t.  $\hat{y}_{t+1|t} = \alpha y_t + (1 - \alpha) \hat{y}_{t|t-1}$ 

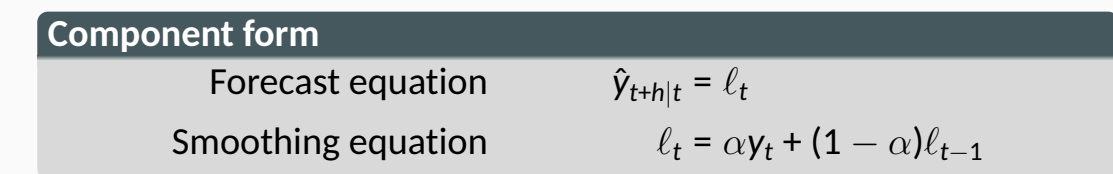

 $\ell_{\mathbf{t}}$  is the level (or the smoothed value) of the series at time t.  $\hat{y}_{t+1|t} = \alpha y_t + (1 - \alpha) \hat{y}_{t|t-1}$ 

Iterate to get exponentially weighted moving average form.

#### **Weighted average form**

$$
\hat{\mathbf{y}}_{T+1|T} = \sum_{j=0}^{T-1} \alpha (\mathbf{1} - \alpha)^j \mathbf{y}_{T-j} + (\mathbf{1} - \alpha)^T \ell_0
$$

# **Optimising smoothing parameters**

- $\blacksquare$  Need to choose best values for  $\alpha$  and  $\ell_0$ .
- Similarly to regression, choose optimal parameters by minimising SSE:

$$
SSE = \sum_{t=1}^{T} (y_t - \hat{y}_{t|t-1})^2.
$$

Unlike regression there is no closed form solution  $-$  use numerical optimization.

# **Optimising smoothing parameters**

- $\blacksquare$  Need to choose best values for  $\alpha$  and  $\ell_0$ .
- Similarly to regression, choose optimal parameters by minimising SSE:

$$
SSE = \sum_{t=1}^{T} (y_t - \hat{y}_{t|t-1})^2.
$$

- **Unlike regression there is no closed form solution**  $-$  use numerical optimization.
- $\blacksquare$  For Algerian Exports example:
	- $\hat{\alpha} = 0.8400$

$$
\blacktriangleright \hat{\ell}_0 = 39.54
$$

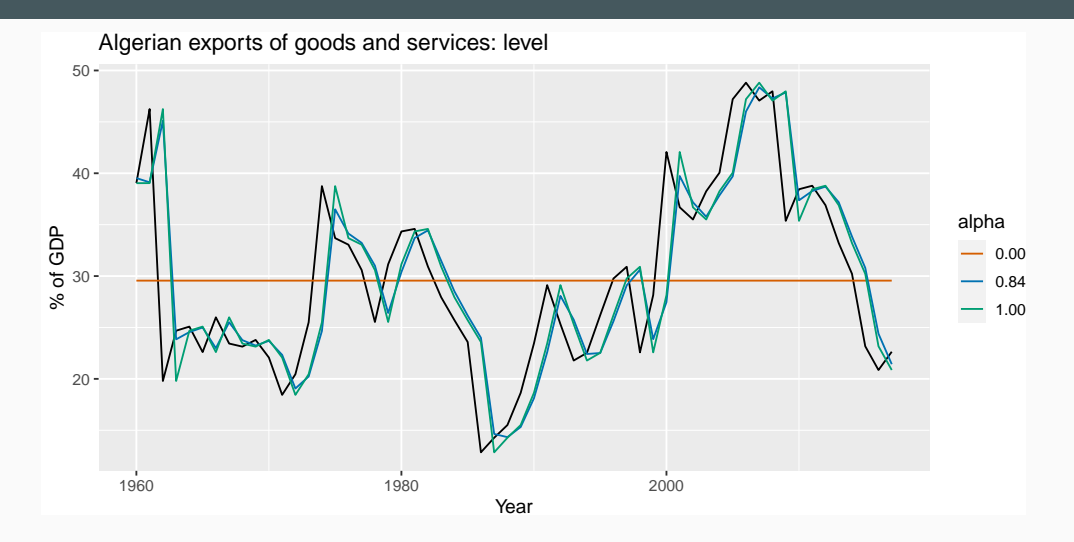

### **Models and methods**

#### **Methods**

**Algorithms that return point forecasts.** 

#### **Models**

- Generate same point forecasts but can also generate forecast distributions.
- A stochastic (or random) data generating process that can generate an entire forecast distribution.
- **Allow for "proper" model selection.**

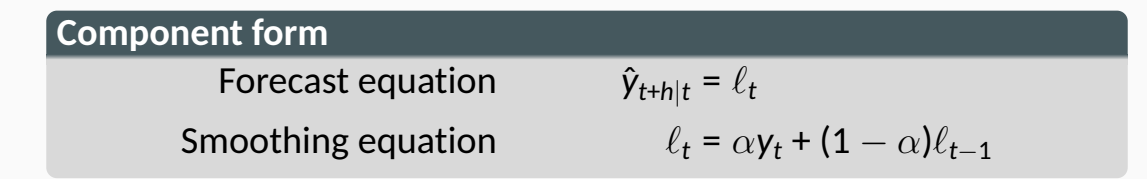

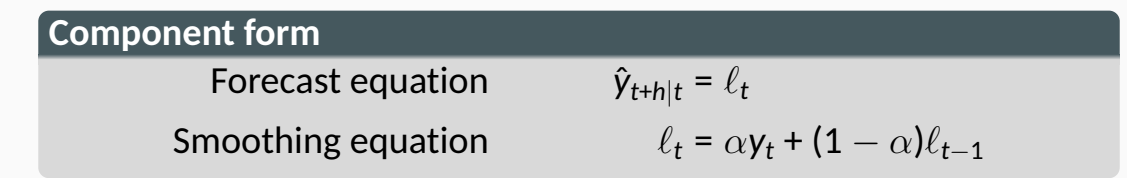

Forecast error:  $e_t = y_t - \hat{y}_{t|t-1} = y_t - \ell_{t-1}$ .

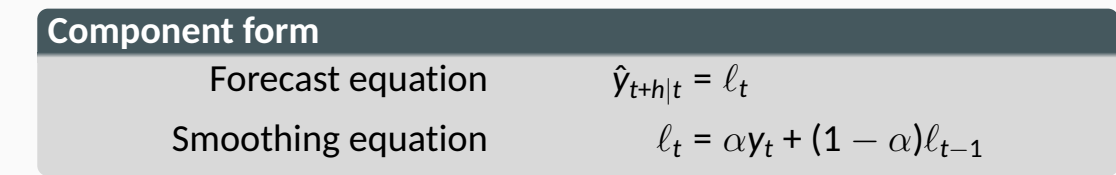

Forecast error: 
$$
e_t = y_t - \hat{y}_{t|t-1} = y_t - \ell_{t-1}
$$
.

#### **Error correction form**

$$
\begin{aligned} \mathsf{y}_t &= \ell_{t-1} + \mathsf{e}_t \\ \ell_t &= \ell_{t-1} + \alpha(\mathsf{y}_t - \ell_{t-1}) \\ &= \ell_{t-1} + \alpha \mathsf{e}_t \end{aligned}
$$

**Component form** Forecast equation  $\hat{y}_{t+h|t} = \ell_t$ Smoothing equation  $\ell_t = \alpha y_t + (1 - \alpha)\ell_{t-1}$ 

Forecast error: 
$$
e_t = y_t - \hat{y}_{t|t-1} = y_t - \ell_{t-1}
$$
.

**Error correction form**

$$
\begin{aligned} \mathsf{y}_t &= \ell_{t-1} + \mathsf{e}_t \\ \ell_t &= \ell_{t-1} + \alpha(\mathsf{y}_t - \ell_{t-1}) \\ &= \ell_{t-1} + \alpha \mathsf{e}_t \end{aligned}
$$

Specify probability distribution for  $e_t$ , we assume  $e_t$  =  $\varepsilon_t \sim$  NID(0,  $\sigma^2$ ). 16

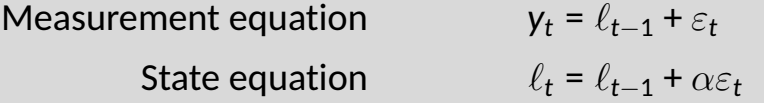

where  $\varepsilon_t \sim \text{NID}(0, \sigma^2)$ .

- **T** "innovations" or "single source of error" because equations have the same error process, *ε<sup>t</sup>* .
- Measurement equation: relationship between observations and states.
- State equation(s): evolution of the state(s) through time.

# **ETS(M,N,N): SES with multiplicative errors.**

- Specify relative errors  $\varepsilon_t = \frac{y_t \hat{y}_{t|t-1}}{\hat{y}_{t|t-1}}$  $\frac{-\mathsf{y}_{t|t-1}}{\hat{\mathsf{y}}_{t|t-1}} \sim \mathsf{NID}(\mathsf{0}, \sigma^2)$
- Substituting  $\hat{y}_{t|t-1} = \ell_{t-1}$  gives:
	- $\triangleright$  *Y<sub>t</sub>* **=**  $\ell_{t-1} + \ell_{t-1} \epsilon_t$
	- $P_t = y_t \hat{y}_{t|t-1} = \ell_{t-1} \varepsilon_t$

# **ETS(M,N,N): SES with multiplicative errors.**

Specify relative errors  $\varepsilon_t = \frac{y_t - \hat{y}_{t|t-1}}{\hat{y}_{t|t-1}}$  $\frac{-\mathsf{y}_{t|t-1}}{\hat{\mathsf{y}}_{t|t-1}} \sim \mathsf{NID}(\mathsf{0}, \sigma^2)$ ■ Substituting  $\hat{y}_{t|t-1} = \ell_{t-1}$  gives:  $V_+ = \ell_{t-1} + \ell_{t-1} \epsilon_t$  $P_t = y_t - \hat{y}_{t|t-1} = \ell_{t-1} \varepsilon_t$ 

Measurement equation  $y_t = \ell_{t-1}(1 + \varepsilon_t)$ State equation  $\ell_t = \ell_{t-1}(1 + \alpha \epsilon_t)$ 

# **ETS(M,N,N): SES with multiplicative errors.**

Specify relative errors  $\varepsilon_t = \frac{y_t - \hat{y}_{t|t-1}}{\hat{y}_{t|t-1}}$  $\frac{-\mathsf{y}_{t|t-1}}{\hat{\mathsf{y}}_{t|t-1}} \sim \mathsf{NID}(\mathsf{0}, \sigma^2)$ Substituting  $\hat{y}_{t|t-1} = \ell_{t-1}$  gives:  $\triangleright$  *Y<sub>t</sub>* **=**  $\ell_{t-1} + \ell_{t-1} \epsilon_t$  $P_t = y_t - \hat{y}_{t|t-1} = \ell_{t-1} \varepsilon_t$ 

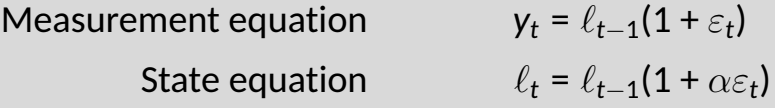

 $\blacksquare$  Models with additive and multiplicative errors with the same parameters generate the same point forecasts but different prediction intervals.

```
ETS(y \sim error("A") + trend("N") + season("N")
```
#### By default, an optimal value for  $\alpha$  and  $\ell_0$  is used.

 $\alpha$  can be chosen manually in trend().

```
trend("N", alpha = 0.5)
trend("N", alpha range = c(0.2, 0.8))
```
### **Example: Algerian Exports**

```
algeria_economy <- global_economy %>%
 filter(Country == "Algeria")
fit <- algeria economy %>%
 model(ANN = ETS(Exports \sim error("A") + trend("N") + season("N")report(fit)
```

```
## Series: Exports
## Model: ETS(A,N,N)
## Smoothing parameters:
\## alpha = 0.84
##
## Initial states:
## l[0]
## 39.5
##
## sigma^2: 35.6
##
## AIC AICc BIC
```
### **Example: Algerian Exports**

components(fit) %>% autoplot()

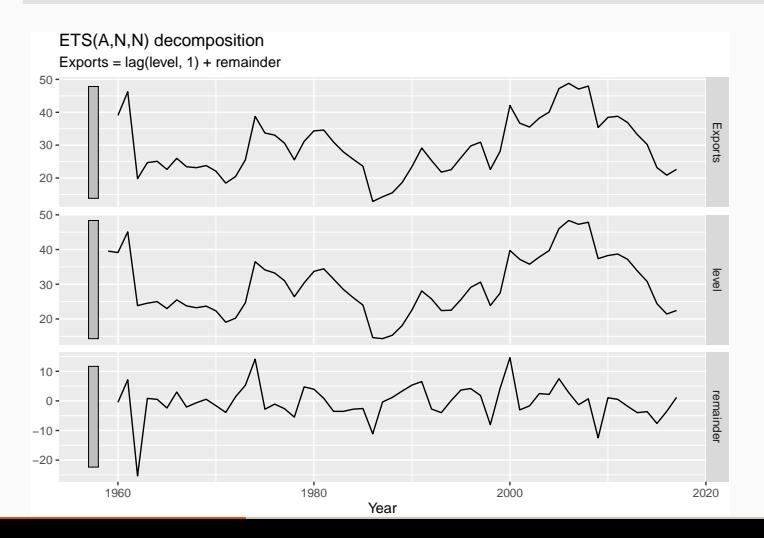

### **Example: Algerian Exports**

components(fit) %>% left\_join(fitted(fit), by = c("Country", ".model", "Year"))

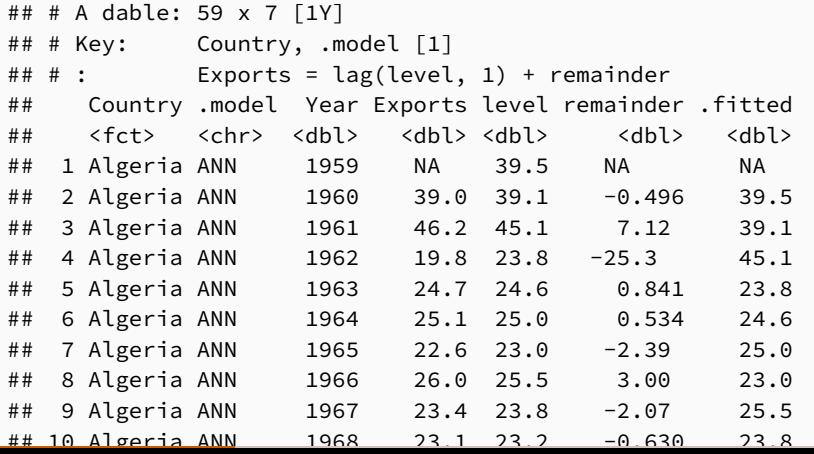

22
#### **Example: Algerian Exports**

```
fit %>%
  forecast(h = 5) %>%
  autoplot(algeria_economy) +
 labs(y = "% of GDP", title = "Exports: Algeria")
```
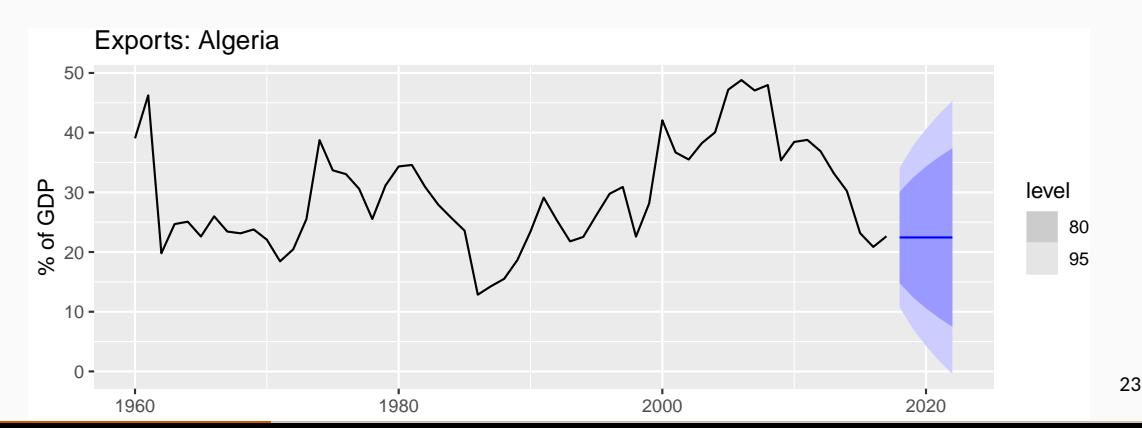

<span id="page-37-0"></span>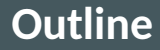

#### [Exponential smoothing](#page-2-0)

- [Simple exponential smoothing](#page-11-0)
- [Models with trend](#page-37-0)
- [Models with seasonality](#page-53-0)
- [Innovations state space models](#page-67-0)
- [Forecasting with exponential smoothing](#page-98-0)

# **Holt's linear trend**

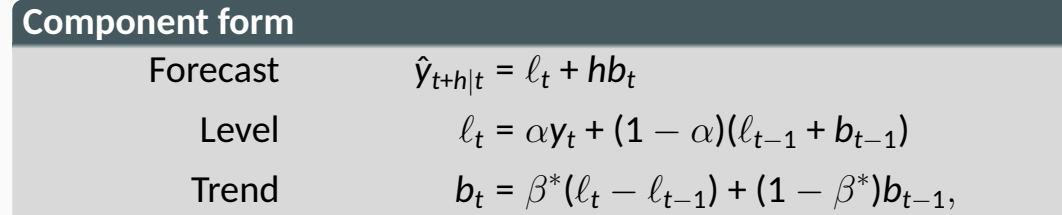

# **Holt's linear trend**

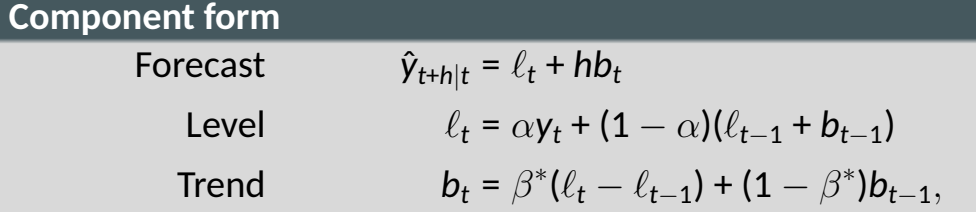

- Two smoothing parameters  $\alpha$  and  $\beta^*$  (0  $\leq \alpha, \beta^* \leq$  1).
- $\ell_t$  level: weighted average between  $\bm{{\mathsf{y}}}_t$  and one-step ahead forecast for time *t*, ( $\ell_{t-1}$  +  $b_{t-1}$  =  $\hat{\gamma}_{t|t-1}$ )
- **■**  $b_t$  slope: weighted average of ( $\ell_t \ell_{t-1}$ ) and  $b_{t-1}$ , current and previous estimate of slope.
	- Choose  $\alpha, \beta^*, \ell_0, \mathbf{b}_0$  to minimise SSE. 25

# **ETS(A,A,N)**

Holt's linear method with additive errors.

- Assume  $\varepsilon_t$  =  $y_t \ell_{t-1} b_{t-1} \sim \text{NID}(0, \sigma^2)$ .  $\mathcal{L}_{\mathcal{A}}$
- Substituting into the error correction equations for Holt's linear  $\overline{\phantom{a}}$ method

$$
y_t = \ell_{t-1} + b_{t-1} + \varepsilon_t
$$

$$
\ell_t = \ell_{t-1} + b_{t-1} + \alpha \varepsilon_t
$$

$$
b_t = b_{t-1} + \alpha \beta^* \varepsilon_t
$$

For simplicity, set  $\beta = \alpha \beta^*$ .

# **Exponential smoothing: trend/slope**

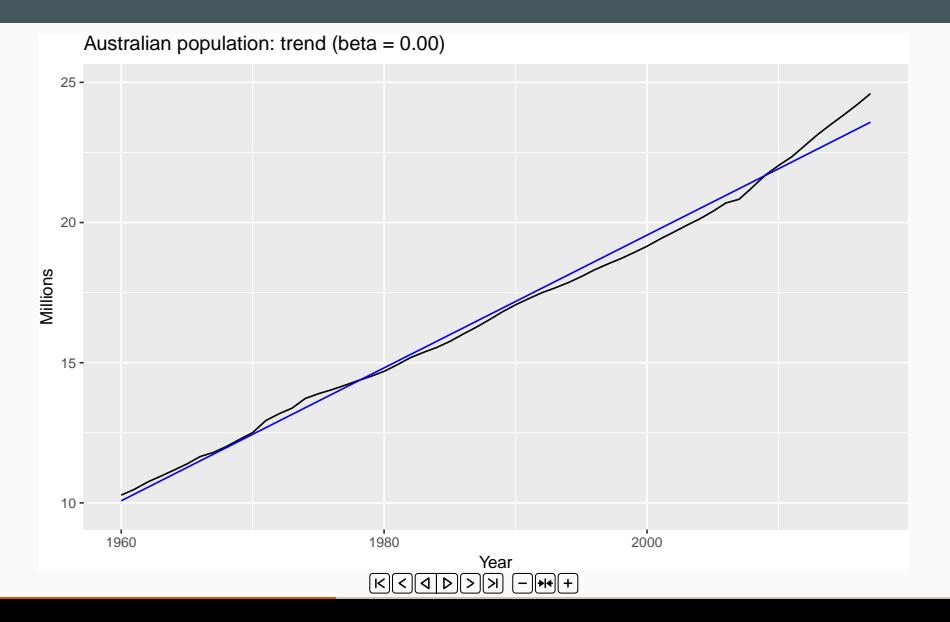

27

# **ETS(M,A,N)**

Holt's linear method with multiplicative errors.

**Assume** 
$$
\varepsilon_t = \frac{y_t - (\ell_{t-1} + b_{t-1})}{(\ell_{t-1} + b_{t-1})}
$$

Following a similar approach as above, the innovations state space model underlying Holt's linear method with multiplicative errors is specified as  $\widetilde{y}_t = (\ell_{t-1} + b_{t-1})(1 + \varepsilon_t)$  $\ell_t = (\ell_{t-1} + b_{t-1})(1 + \alpha \epsilon_t)$  $b_t = b_{t-1} + \beta(\ell_{t-1} + b_{t-1})\epsilon_t$ where again  $\beta$  =  $\alpha\beta^*$  and  $\varepsilon_t \sim \text{NID}(0, \sigma^2)$ .

 $ETS(y \sim error("A") + trend("A") + season("N")$ 

#### By default, optimal values for  $\beta$  and  $b_0$  are used.

*β* can be chosen manually in trend().

```
trend("A", beta = 0.004)
trend("A", beta range = c(\theta, \theta, 1))
```

```
aus_economy <- global_economy %>% filter(Code == "AUS") %>%
 mutate(Pop = Population / 1e6)
fit \leftarrow aus economy %>%
 model(AAN = ETS(Pop \sim error("A") + trend("A") + season("N")))report(fit)
```

```
## Series: Pop
## Model: ETS(A,A,N)
## Smoothing parameters:
\## alpha = 1
## beta = 0.327
##
## Initial states:
## l[0] b[0]
## 10.1 0.222
##
## sigma^2: 0.0041
##
```
#### components(fit) %>% autoplot()

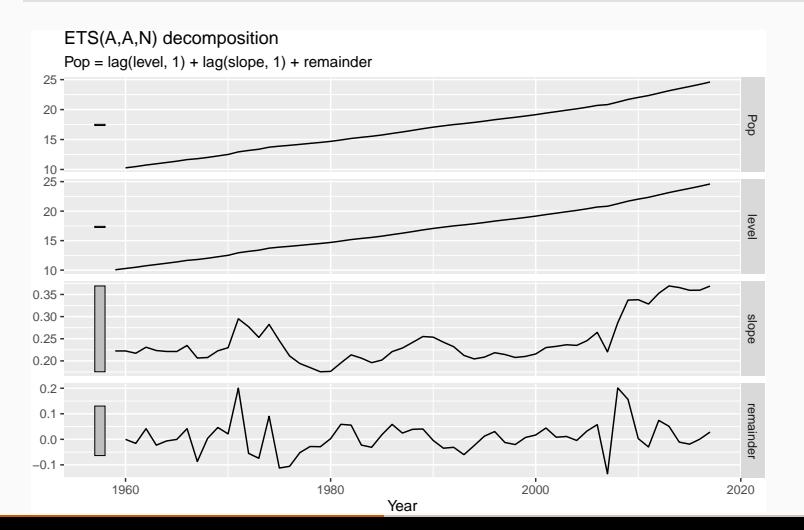

components(fit) %>% left\_join(fitted(fit), by = c("Country", ".model", "Year"))

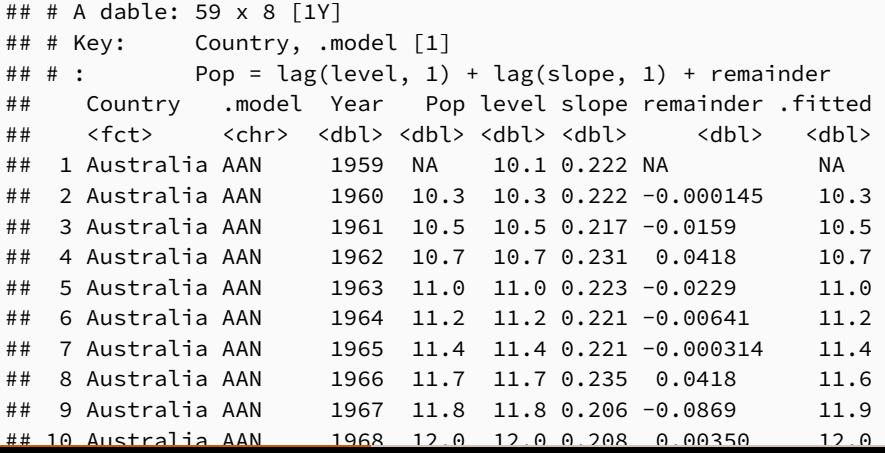

```
fit %>%
  forecast(h = 10) %>%
  autoplot(aus economy) +
 labs(y = "Millions", title = "Population: Australia")
```
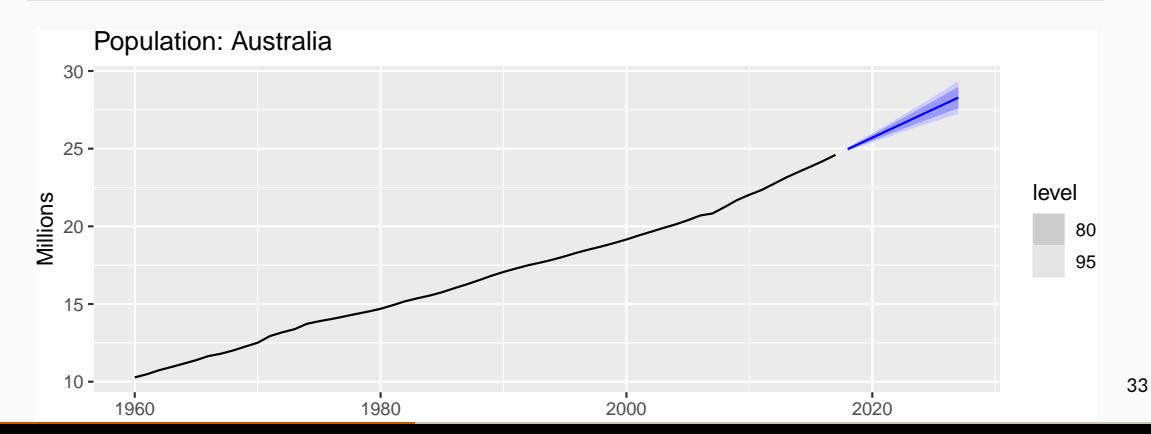

# **Damped trend method**

#### **Component form**

$$
\hat{y}_{t+h|t} = \ell_t + (\phi + \phi^2 + \dots + \phi^h) b_t
$$
  
\n
$$
\ell_t = \alpha y_t + (1 - \alpha)(\ell_{t-1} + \phi b_{t-1})
$$
  
\n
$$
b_t = \beta^* (\ell_t - \ell_{t-1}) + (1 - \beta^*) \phi b_{t-1}.
$$

### **Damped trend method**

#### **Component form**

$$
\hat{y}_{t+h|t} = \ell_t + (\phi + \phi^2 + \dots + \phi^h) b_t
$$
  
\n
$$
\ell_t = \alpha y_t + (1 - \alpha)(\ell_{t-1} + \phi b_{t-1})
$$
  
\n
$$
b_t = \beta^* (\ell_t - \ell_{t-1}) + (1 - \beta^*) \phi b_{t-1}.
$$

- Damping parameter 0  $< \phi < 1$ .
- If  $\phi$  = 1, identical to Holt's linear trend.
- $\blacksquare$  As  $h \to \infty$ ,  $\hat{y}_{T+h|T} \to \ell_T + \phi b_T/(1-\phi)$ .
- Short-run forecasts trended, long-run forecasts constant.

```
aus_economy %>%
 model(holt = ETS(Pop \sim error("A") + trend("Ad") + season("N"))) %>%
  forecast(h = 20) %>%
  autoplot(aus_economy)
```
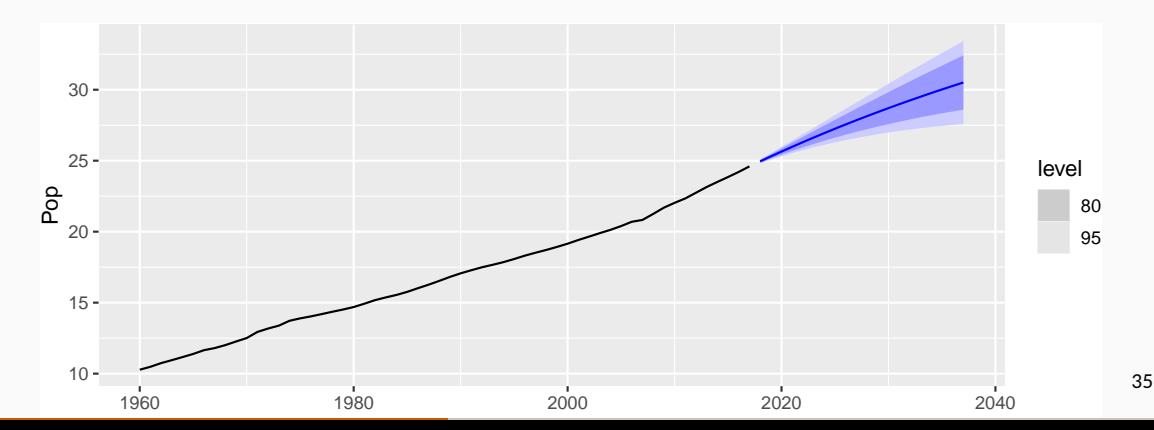

```
fit <- aus_economy %>%
  filter(Year <= 2010) %>%
 model(
    ses = ETS(Pop ~ error("A") + trend("N") + season("N")),
    holt = ETS(Pop ~ error("\text{A}") + trend("\text{A}") + season("\text{N}")),
    damped = ETS(Pop ~ error("A") + trend("Ad") + season("N"))
```
tidy(fit) accuracy(fit)

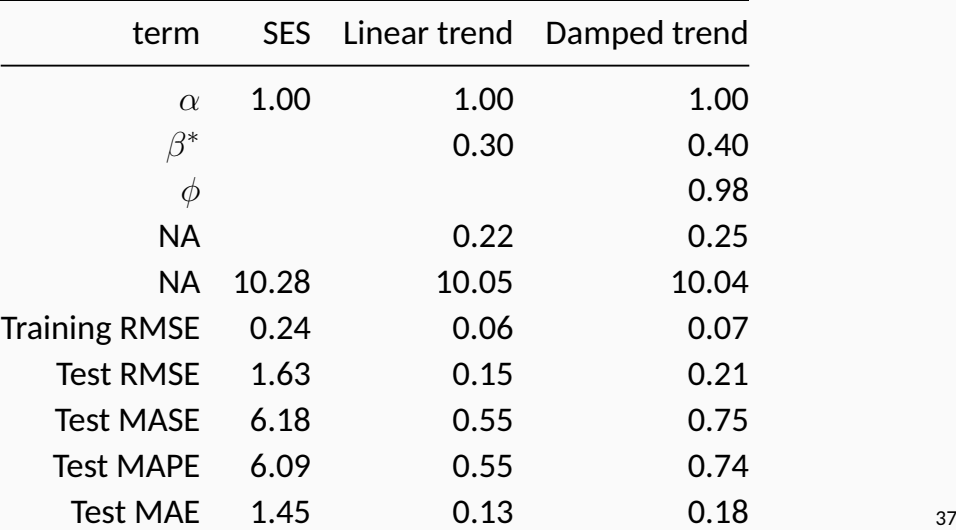

<span id="page-53-0"></span>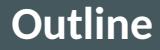

#### [Exponential smoothing](#page-2-0)

- [Simple exponential smoothing](#page-11-0)
- [Models with trend](#page-37-0)
- [Models with seasonality](#page-53-0)
- [Innovations state space models](#page-67-0)
- [Forecasting with exponential smoothing](#page-98-0)

Holt and Winters extended Holt's method to capture seasonality.

**Component form**

$$
\hat{y}_{t+h|t} = \ell_t + hb_t + s_{t+h-m(k+1)}
$$
\n
$$
\ell_t = \alpha(y_t - s_{t-m}) + (1 - \alpha)(\ell_{t-1} + b_{t-1})
$$
\n
$$
b_t = \beta^*(\ell_t - \ell_{t-1}) + (1 - \beta^*)b_{t-1}
$$
\n
$$
s_t = \gamma(y_t - \ell_{t-1} - b_{t-1}) + (1 - \gamma)s_{t-m}
$$

- *k* = integer part of (*h* − 1)*/m*. Ensures estimates from the final year are used for forecasting.
- Parameters:  $0 \leq \alpha \leq 1$ ,  $0 \leq \beta^* \leq 1$ ,  $0 \leq \gamma \leq 1 \alpha$  and  $m$  = period of seasonality (e.g.  $m = 4$  for quarterly data).  $39$

### **Holt-Winters additive method**

- $\blacksquare$  Seasonal component is usually expressed as  $s_t = \gamma^*(y_t - \ell_t) + (1 - \gamma^*)s_{t-m}.$ Substitute in for  $\ell_t$ :  $s_t = \gamma^*(1 - \alpha)(\gamma_t - \ell_{t-1} - b_{t-1}) + [1 - \gamma^*(1 - \alpha)]s_{t-m}$ We set  $\gamma = \gamma^*(1 - \alpha)$ .
- The usual parameter restriction is 0  $\leq$   $\gamma^*$   $\leq$  1, which translates to  $0 \leq \gamma \leq (1-\alpha)$ .

# **Exponential smoothing: seasonality**

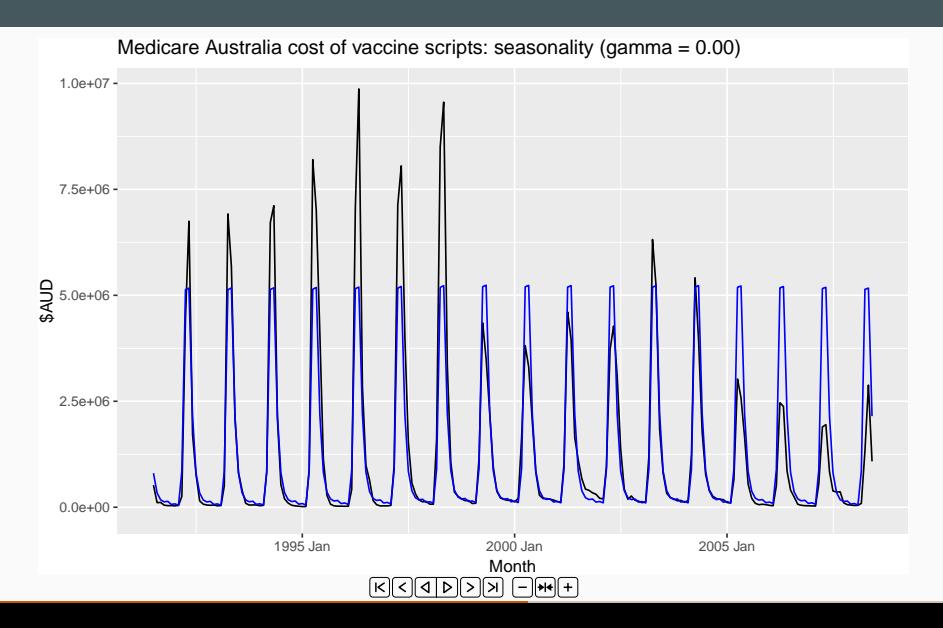

41

# **ETS(A,A,A)**

Holt-Winters additive method with additive errors.

Forecast equation  $\hat{y}_{t+h|t} = \ell_t + hb_t + s_{t+h-m(k+1)}$ Observation equation  $y_t = l_{t-1} + b_{t-1} + s_{t-m} + \varepsilon_t$ State equations  $\ell_t = \ell_{t-1} + b_{t-1} + \alpha \varepsilon_t$  $b_t = b_{t-1} + \beta \varepsilon_t$  $S_t = S_{t-m} + \gamma \varepsilon_t$ 

■ Forecast errors:  $\varepsilon_t$  =  $y_t - \hat{y}_{t|t-1}$ *k* is integer part of  $(h - 1)/m$ .

# **Holt-Winters multiplicative method**

#### Seasonal variations change in proportion to the level of the series.

**Component form**

$$
\hat{y}_{t+h|t} = (\ell_t + hb_t) s_{t+h-m(k+1)} \n\ell_t = \alpha \frac{y_t}{s_{t-m}} + (1 - \alpha)(\ell_{t-1} + b_{t-1}) \n b_t = \beta^* (\ell_t - \ell_{t-1}) + (1 - \beta^*) b_{t-1} \n s_t = \gamma \frac{y_t}{(\ell_{t-1} + b_{t-1})} + (1 - \gamma) s_{t-m}
$$

 $\blacksquare$  *k* is integer part of  $(h-1)/m$ .

- Additive method:  $s_t$  in absolute terms within each year  $\sum_i s_i \approx {\bf 0}.$
- Multiplicative method:  $s_t$  in relative terms  $-$  within each year  $\sum_i$   $s_i \approx m$ .

# **ETS(M,A,M)**

Holt-Winters multiplicative method with multiplicative errors.

Forecast equation  $\hat{y}_{t+h|t} = (\ell_t + hb_t)s_{t+h-m(k+1)}$ Observation equation  $y_t = (\ell_{t-1} + b_{t-1})s_{t-m}(1 + \varepsilon_t)$ State equations  $\ell_t = (\ell_{t-1} + b_{t-1})(1 + \alpha \varepsilon_t)$  $b_t = b_{t-1} + \beta(\ell_{t-1} + b_{t-1})\varepsilon_t$ *s*<sub>*t*</sub> = *s*<sub>*t*−*m*</sub>(1 + *γεt*</sub>)

Forecast errors:  $\varepsilon_t$  = ( $\mathsf{y}_t - \hat{\mathsf{y}}_{t|t-1}$ )/ $\hat{\mathsf{y}}_{t|t-1}$ *k* is integer part of  $(h - 1)/m$ .

#### **Example: Australian holiday tourism**

```
aus_holidays <- tourism %>%
  filter(Purpose == "Holiday") %>%
  summarise(Trips = sum(Trips))
fit <- aus_holidays %>%
  model(
    additive = ETS(Trips ~ error(^{\text{II}}A") + trend(^{\text{II}}A") + season(^{\text{II}}A")),
    multiplicative = ETS(Trips ~ error("M") + trend("A") + season("M"))
fc <- fit %>% forecast()
```
# **Example: Australian holiday tourism**

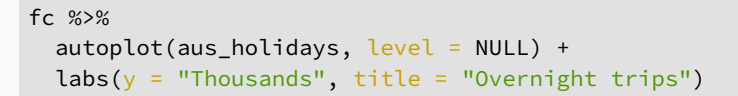

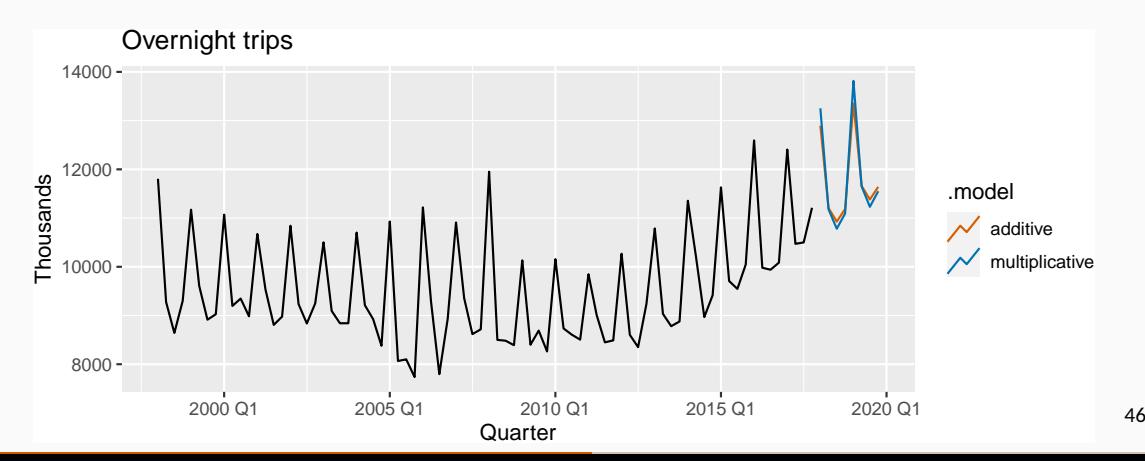

#### **Estimated components**

```
components(fit)
```

```
## # A dable: 168 x 7 [1Q]
\# \# Key: . model [2]
## # : Trips = lag(level, 1) + lag(slope, 1) + lag(season, 4) +## # remainder
## .model Quarter Trips level slope season remainder
## <chr> <qtr> <dbl> <dbl> <dbl> <dbl> <dbl>
## 1 additive 1997 Q1 NA NA NA 1512. NA
## 2 additive 1997 Q2 NA NA NA -290. NA
## 3 additive 1997 Q3 NA NA NA -684. NA
## 4 additive 1997 Q4 NA 9899. -37.4 -538. NA
## 5 additive 1998 Q1 11806. 9964. -24.5 1512. 433.
\# 6 additive 1998 02 9276. 9851. -35.6 -290. -374.
## 7 additive 1998 Q3 8642. 9700. -50.2 -684. -489.
## 8 additive 1998 Q4 9300. 9694. -44.6 -538. 188.
```
## 9 additive 1999 Q1 11172. 9652. -44.3 1512. 10.7

### **Estimated components**

Additive states Multiplicative states hunne Munin 12000<br>10000<br>10000<br>8000<br>8000 12000<br>11000<br>10000<br>9000 Trips Trips WWW  $8000 -$ 11000<br>10500<br>10000<br>9500<br>9000 10000<br>10000<br>9500<br>9000<br>9000 level level 40 80 120  $100$ slope slope  $50 0 0 -40 -50 1500$ ceason season 500 1000 season 1.1 season  $\overline{0}$  - $1.0 -500$ remainder remainder 0 500 1000 remainder 0.10<br>0.05<br>0.05−0.05<br>0.10− remainder  $-500 -1000 -$ 2000 Q1 2005 Q1 2010 Q1 2015 Q1 2000 Q1 2005 Q1 2010 Q1 2015 Q1 Year Year

#### Often the single most accurate forecasting method for seasonal data:

$$
\hat{y}_{t+h|t} = [\ell_t + (\phi + \phi^2 + \dots + \phi^h) b_t] s_{t+h-m(k+1)}
$$
  
\n
$$
\ell_t = \alpha (y_t / s_{t-m}) + (1 - \alpha) (\ell_{t-1} + \phi b_{t-1})
$$
  
\n
$$
b_t = \beta^* (\ell_t - \ell_{t-1}) + (1 - \beta^*) \phi b_{t-1}
$$
  
\n
$$
s_t = \gamma \frac{y_t}{(\ell_{t-1} + \phi b_{t-1})} + (1 - \gamma) s_{t-m}
$$

# **Holt-Winters with daily data**

)

```
sth_cross_ped <- pedestrian %>%
 filter(
    Date >= "2016-07-01",
   Sensor == "Southern Cross Station"
 ) %>%
 index by(Date) %>%
  summarise(Count = sum(Count) / 1000)
sth_cross_ped %>%
 filter(Date <= "2016-07-31") %>%
 model(
    hw = ETS(Count \sim error("M") + trend("Ad") + season("M")) %>%
  forecast(h = "2 weeks") %>%
 autoplot(sth_cross_ped %>% filter(Date <= "2016-08-14")) +
 labs(
    title = "Daily traffic: Southern Cross",
   y = "Pedestrians ('000)"
```
#### **Holt-Winters with daily data**

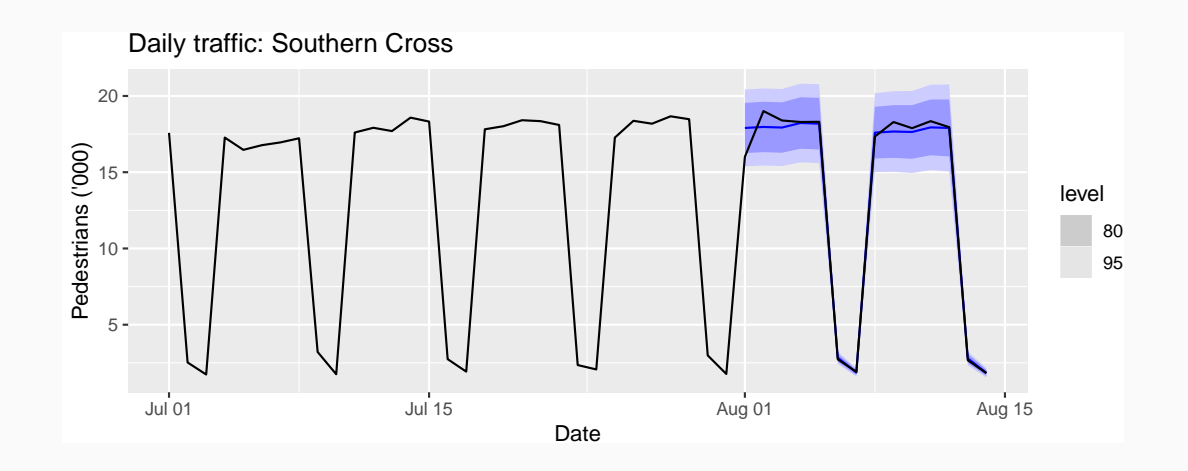

<span id="page-67-0"></span>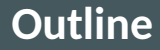

#### [Exponential smoothing](#page-2-0)

- [Simple exponential smoothing](#page-11-0)
- [Models with trend](#page-37-0)
- [Models with seasonality](#page-53-0)
- [Innovations state space models](#page-67-0)
- [Forecasting with exponential smoothing](#page-98-0)

# **Exponential smoothing methods**

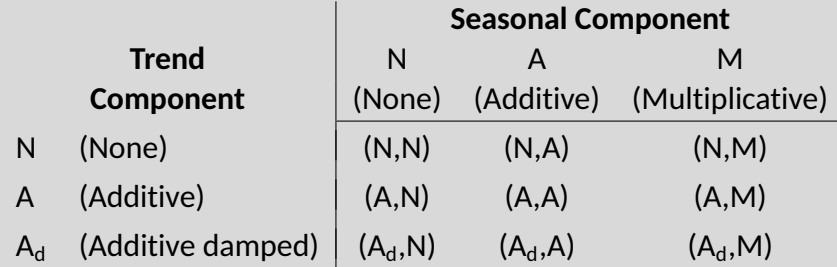

- **(N,N)**: Simple exponential smoothing
- **(A,N)**: Holt's linear method
- **(Ad,N)**: Additive damped trend method
- **(A,A)**: Additive Holt-Winters' method
- **(A,M)**: Multiplicative Holt-Winters' method
- $(A_d, M)$ : Damped multiplicative Holt-Winters' method  $(53)$

# **Exponential smoothing methods**

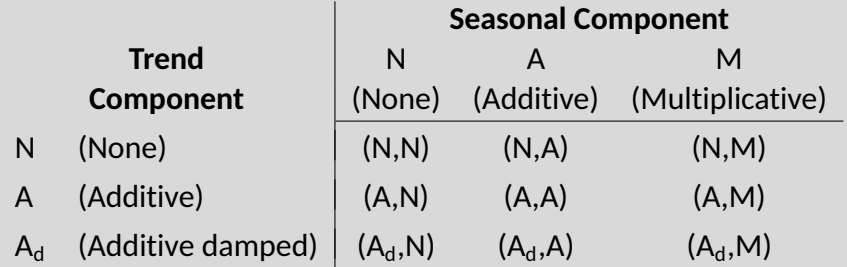

- **(N,N)**: Simple exponential smoothing
- **(A,N)**: Holt's linear method
- **(Ad,N)**: Additive damped trend method
- **(A,A)**: Additive Holt-Winters' method
- **(A,M)**: Multiplicative Holt-Winters' method
- $(A_d, M)$ : Damped multiplicative Holt-Winters' method  $(53)$

There are also multiplicative trend methods (not recommended).

# **ETS models**

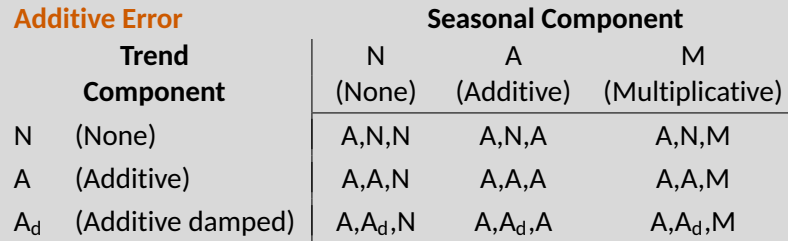

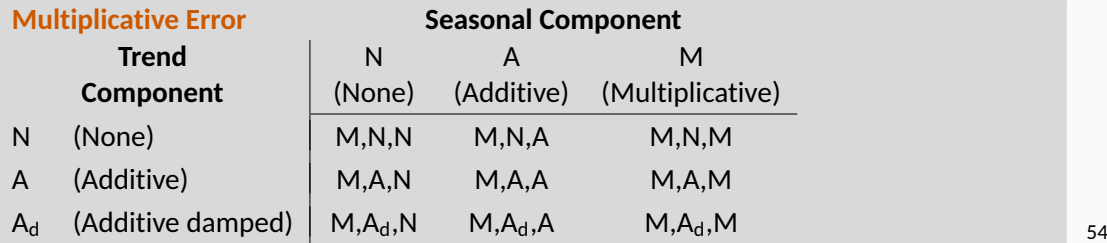

### **Additive error models**

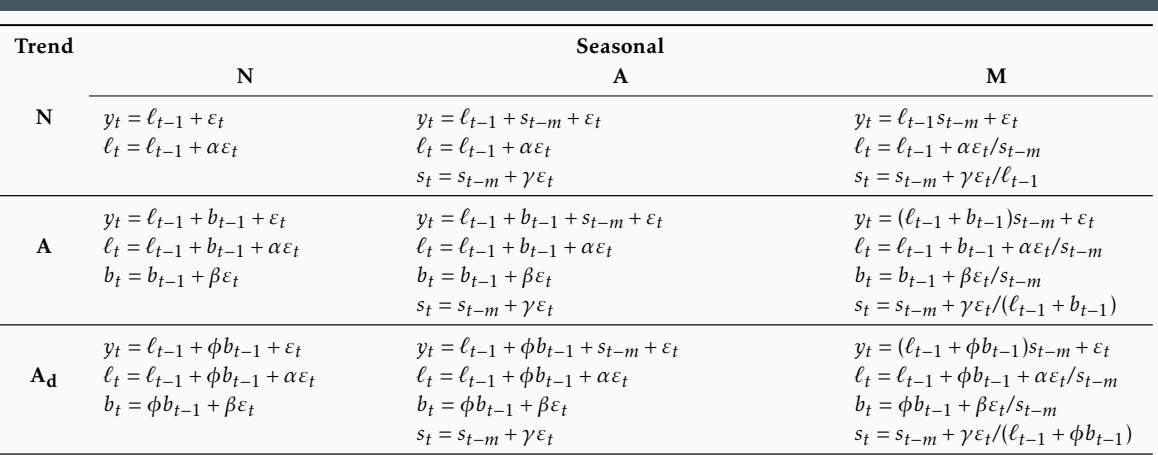
# **Multiplicative error models** *<sup>s</sup><sup>t</sup>* <sup>=</sup> *<sup>s</sup>t*−*<sup>m</sup>* <sup>+</sup> *γε<sup>t</sup> <sup>s</sup><sup>t</sup>* <sup>=</sup> *<sup>s</sup>t*−*<sup>m</sup>* <sup>+</sup> *γε<sup>t</sup>*

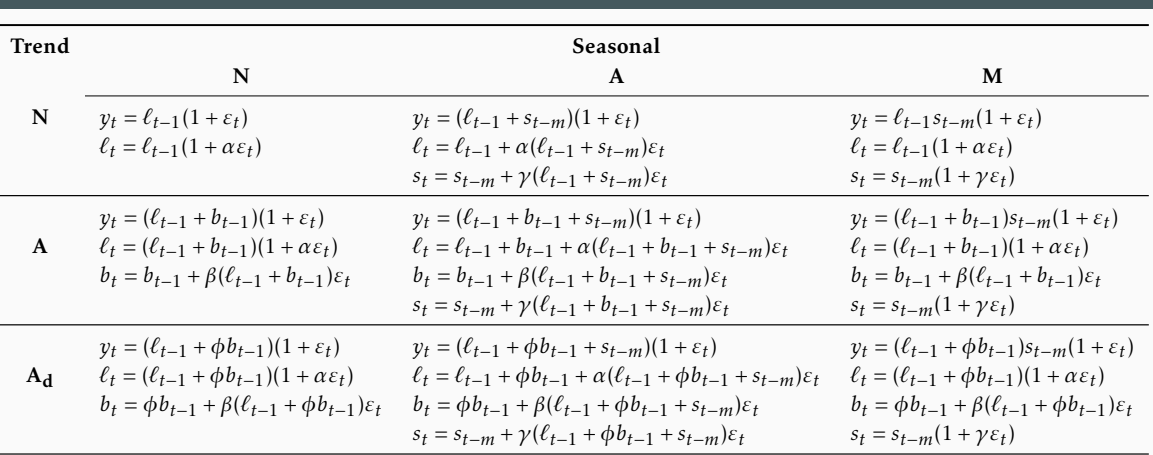

- **E** Smoothing parameters  $\alpha$ ,  $\beta$ ,  $\gamma$  and  $\phi$ , and the initial states  $\ell_0$ ,  $b_0$ ,  $s_0, s_{-1}, \ldots, s_{-m+1}$  are estimated by maximising the "likelihood" = the probability of the data arising from the specified model.  $\blacksquare$  For models with additive errors equivalent to minimising SSE.
- **For models with multiplicative errors, not equivalent to** minimising SSE.

## **Innovations state space models**

Let 
$$
\mathbf{x}_t = (\ell_t, b_t, s_t, s_{t-1}, \dots, s_{t-m+1})
$$
 and  $\varepsilon_t \stackrel{\text{iid}}{\sim} \mathsf{N}(0, \sigma^2)$ .

$$
y_t = \underbrace{h(\mathbf{x}_{t-1})}_{\mu_t} + \underbrace{k(\mathbf{x}_{t-1})\varepsilon_t}_{e_t}
$$

$$
\mathbf{x}_t = f(\mathbf{x}_{t-1}) + g(\mathbf{x}_{t-1})\varepsilon_t
$$

#### **Additive errors**

$$
k(x) = 1, \qquad y_t = \mu_t + \varepsilon_t.
$$

**Multiplicative errors**

$$
k(\mathbf{x}_{t-1}) = \mu_t, \qquad \mathbf{y}_t = \mu_t (1 + \varepsilon_t).
$$
  
\n
$$
\varepsilon_t = (\mathbf{y}_t - \mu_t) / \mu_t \text{ is relative error.}
$$

#### **Innovations state space models**

#### **Estimation**

$$
L^*(\theta, \mathbf{x}_0) = T \log \left( \sum_{t=1}^T \varepsilon_t^2 \right) + 2 \sum_{t=1}^T \log |k(\mathbf{x}_{t-1})|
$$
  
= -2 log(Likelihood) + constant

**Estimate parameters**  $\theta = (\alpha, \beta, \gamma, \phi)$  **and initial states**  $x_0 = (\ell_0, b_0, s_0, s_{-1}, \ldots, s_{-m+1})$  by minimizing  $L^*$ .

#### **Parameter restrictions**

#### *Usual* **region**

Traditional restrictions in the methods 0  $<\alpha,\beta^{*},\gamma^{*},\phi<$  1 (equations interpreted as weighted averages).

- In models we set  $\beta = \alpha \beta^*$  and  $\gamma = (1 \alpha)\gamma^*$ .
- Therefore  $0 < \alpha < 1$ ,  $0 < \beta < \alpha$  and  $0 < \gamma < 1 \alpha$ .

**0**.8  $\lt \phi \lt 0.98$  — to prevent numerical difficulties.

#### **Parameter restrictions**

#### *Usual* **region**

Traditional restrictions in the methods 0  $<\alpha,\beta^{*},\gamma^{*},\phi<$  1 (equations interpreted as weighted averages).

- In models we set  $\beta = \alpha \beta^*$  and  $\gamma = (1 \alpha)\gamma^*$ .
- Therefore  $0 < \alpha < 1$ ,  $0 < \beta < \alpha$  and  $0 < \gamma < 1 \alpha$ .
- **0**.8  $< \phi <$  0.98  $-$  to prevent numerical difficulties.

#### *Admissible* **region**

- $\blacksquare$  To prevent observations in the distant past having a continuing effect on current forecasts.
- Usually (but not always) less restrictive than *traditional* region.
- For example for  $ETS(A.N.N):$

*traditional*  $0 < \alpha < 1$  while *admissible*  $0 < \alpha < 2$ .

### **Model selection**

#### **Akaike's Information Criterion**

 $AIC = -2 log(L) + 2k$ 

where *L* is the likelihood and *k* is the number of parameters initial states estimated in the model.

## **Model selection**

#### **Akaike's Information Criterion**

 $AIC = -2 log(L) + 2k$ 

where *L* is the likelihood and *k* is the number of parameters initial states estimated in the model.

**Corrected AIC**

$$
\text{AIC}_{\text{c}} = \text{AIC} + \frac{2k(k+1)}{T-k-1}
$$

which is the AIC corrected (for small sample bias).

### **Model selection**

#### **Akaike's Information Criterion**

AIC =  $-2 \log(L) + 2k$ 

where *L* is the likelihood and *k* is the number of parameters initial states estimated in the model.

**Corrected AIC**

$$
\text{AIC}_{\text{c}} = \text{AIC} + \frac{2k(k+1)}{T-k-1}
$$

which is the AIC corrected (for small sample bias).

**Bayesian Information Criterion**

 $BIC = AIC + k[log(T) - 2]$ .

# Minimizing the AIC assuming Gaussian residuals is asymptotically equivalent to minimizing one-step time series cross validation MSE.

#### **From Hyndman et al. (IJF, 2002):**

- $\blacksquare$  Apply each model that is appropriate to the data. Optimize parameters and initial values using MLE (or some other criterion).
- $\blacksquare$  Select best method using AICc:
- $\blacksquare$  Produce forecasts using best method.
- **Obtain forecast intervals using underlying state space model.**

Method performed very well in M3 competition.

## **Example: National populations**

```
fit <- global_economy %>%
  mutate
(Pop = Population
/ 1e6
) %>%
  model
(ets = ETS(Pop))
fit
```
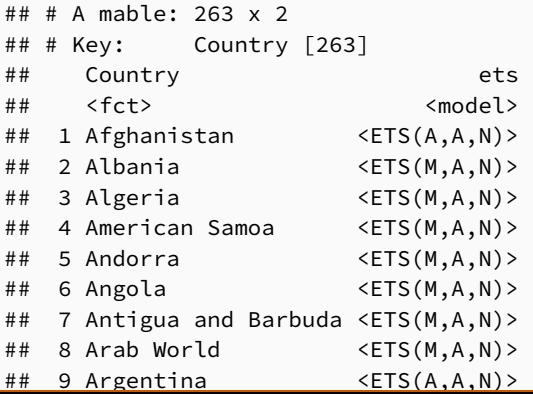

## **Example: National populations**

```
fit %>%
 forecast(h = 5)
```
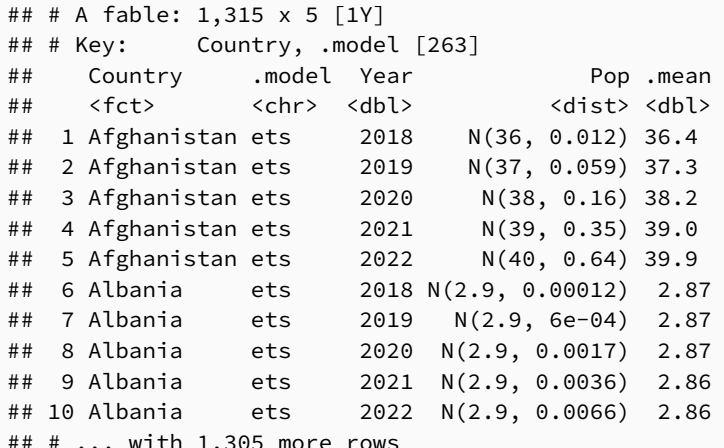

```
holidays <- tourism %>%
  filter(Purpose == "Holiday")
fit <- holidays %>% model(ets = ETS(Trips))
fit
```
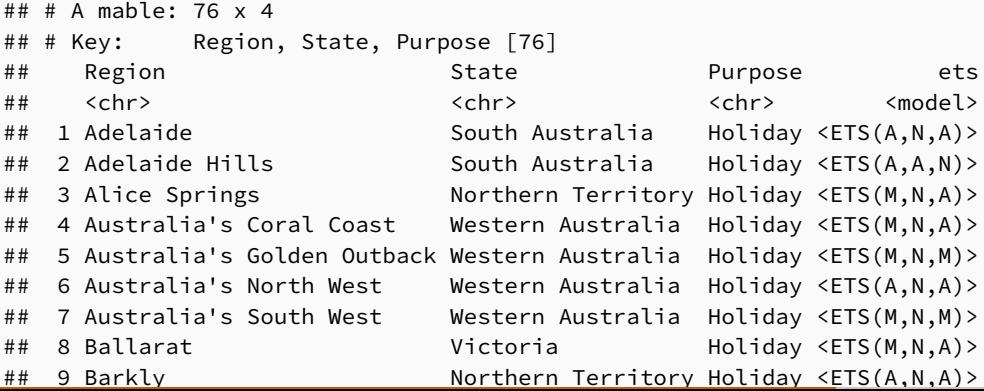

```
fit %>%
 filter(Region == "Snowy Mountains") %>%
  report()
```

```
## Series: Trips
## Model: ETS(M,N,A)
## Smoothing parameters:
## alpha = 0.157
\## gamma = 1e-04
##
## Initial states:
## l[0] s[0] s[-1] s[-2] s[-3]
## 142 -61 131 -42.2 -27.7
##
## sigma^2: 0.0388
##
## AIC AICc BIC
## 852 854 869
```

```
fit %>%
  filter(Region == "Snowy Mountains") %>%
 components(fit)
```

```
## # A dable: 84 x 9 [1Q]
## # Key: Region, State, Purpose, .model [1]
## # : Trips = (\text{lag}(\text{level}, 1) + \text{lag}(\text{season}, 4)) * (1 + \text{remainder})## Region State Purpose .model Quarter Trips level season remainder
## <chr> <chr> <chr> <chr> <qtr> <dbl> <dbl> <dbl> <dbl>
## 1 Snowy Mountai~ New ~ Holiday ets 1997 Q1 NA NA -27.7 NA
## 2 Snowy Mountai~ New ~ Holiday ets 1997 Q2 NA NA -42.2 NA
## 3 Snowy Mountai~ New ~ Holiday ets 1997 Q3 NA NA 131. NA
## 4 Snowy Mountai~ New ~ Holiday ets 1997 Q4 NA 142. -61.0 NA
## 5 Snowy Mountai~ New ~ Holiday ets 1998 Q1 101. 140. -27.7 -0.113
## 6 Snowy Mountai~ New ~ Holiday ets 1998 Q2 112. 142. -42.2 0.154
## 7 Snowy Mountai~ New ~ Holiday ets 1998 Q3 310. 148. 131. 0.137
## 8 Snowy Mountai~ New ~ Holiday ets 1998 Q4 89.8 148. -61.0 0.0335
## 9 Snowy Mountai~ New ~ Holiday ets 1999 Q1 112. 147. -27.7 -0.0687
```

```
68
```

```
fit %>%
  filter(Region == "Snowy Mountains") %>%
 components(fit) %>%
  autoplot()
```
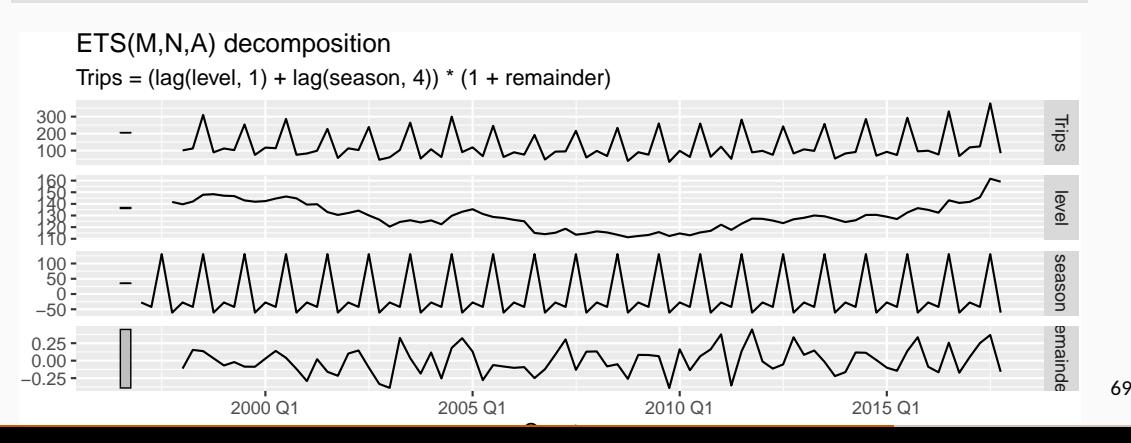

fit %>% forecast()

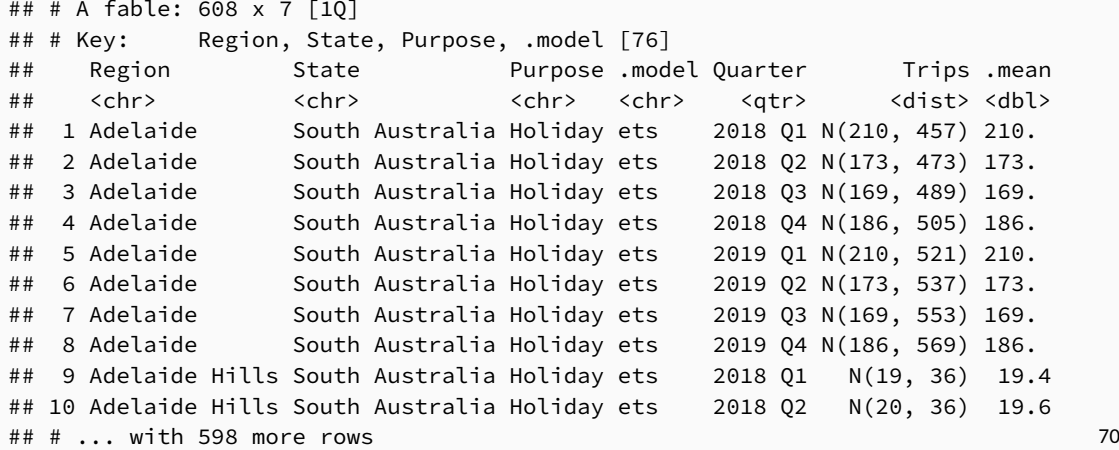

```
fit %>% forecast() %>%
 filter(Region == "Snowy Mountains") %>%
 autoplot(holidays) +
 labs(y = "Thomasands", title = "Overnight trips")
```
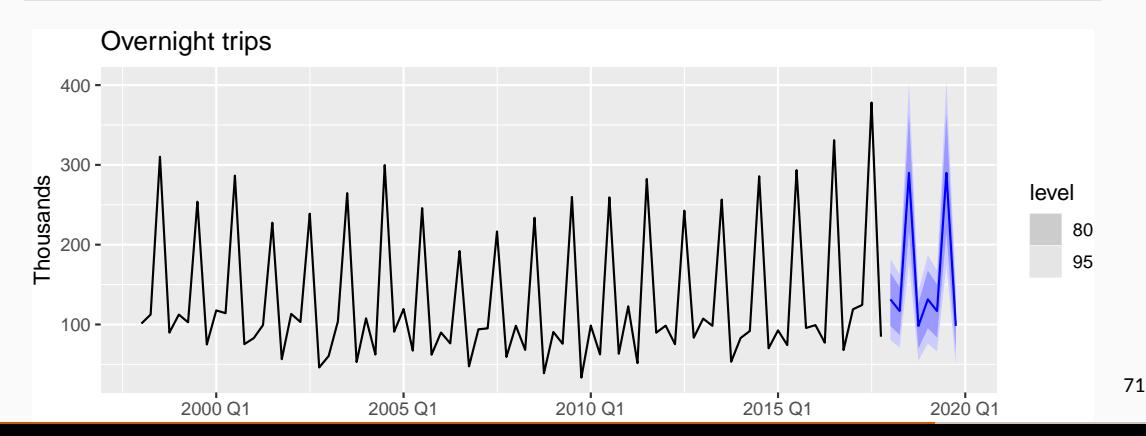

### **Residuals**

#### **Response residuals**

$$
\hat{e}_t = y_t - \hat{y}_{t|t-1}
$$

#### **Innovation residuals**

Additive error model:

$$
\hat{\varepsilon}_t = \mathsf{y}_t - \hat{\mathsf{y}}_{t|t-1}
$$

Multiplicative error model:

$$
\hat{\varepsilon}_t = \frac{y_t - \hat{y}_{t|t-1}}{\hat{y}_{t|t-1}}
$$

```
aus_holidays <- tourism %>%
 filter(Purpose == "Holiday") %>%
  summarise(Trips = sum(Trips))
fit <- aus holidays %>%
 model(ets = ETS(Trips)) %>%
 report()
```

```
## Series: Trips
## Model: ETS(M,N,M)
## Smoothing parameters:
## alpha = 0.358
## gamma = 0.000969
##
## Initial states:
## l[0] s[0] s[-1] s[-2] s[-3]
## 9667 0.943 0.927 0.968 1.16
##
## sigma^2: 0.0022
```
residuals(fit) residuals(fit, type = "response")

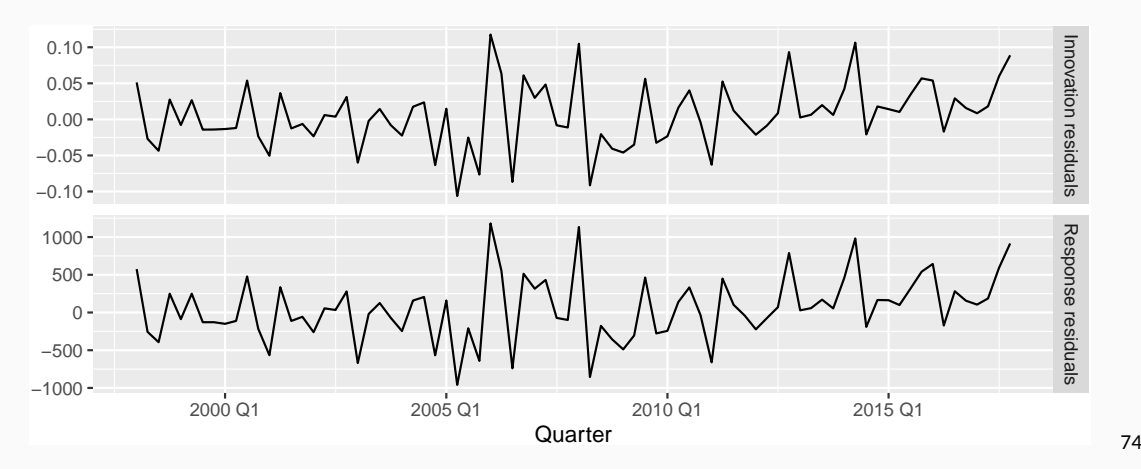

```
fit %>%
  augment()
```
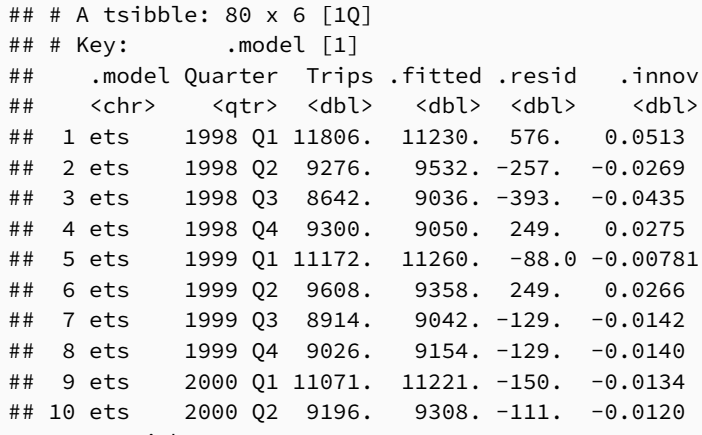

 $\#$   $\#$   $\#$  ... with 70 more rows

#### fit %>% augment()

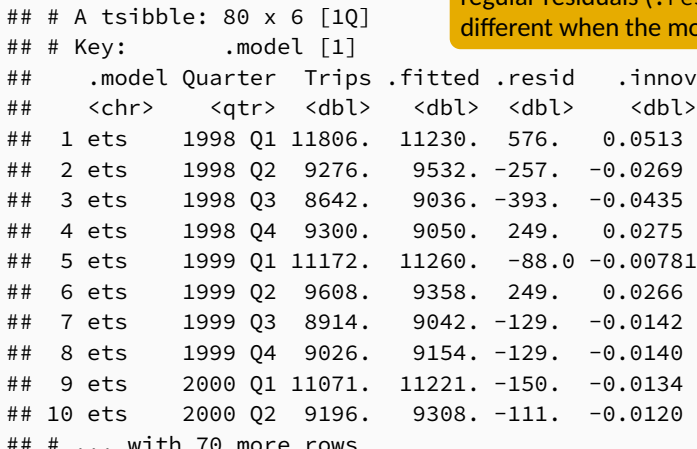

Innovation residuals (.innov) are given by *ε*ˆ*<sup>t</sup>* while regular residuals (. resid) are  $y_t - \hat{y}_{t-1}$ . They are odel has multiplicative errors.

- **Some of the combinations of (Error, Trend, Seasonal) can lead to** numerical difficulties; see equations with division by a state.
- These are: ETS(A,N,M), ETS(A,A,M), ETS(A,A<sub>d</sub>,M).
- $\blacksquare$  Models with multiplicative errors are useful for strictly positive data, but are not numerically stable with data containing zeros or negative values. In that case only the six fully additive models will be applied.

# **Exponential smoothing models**

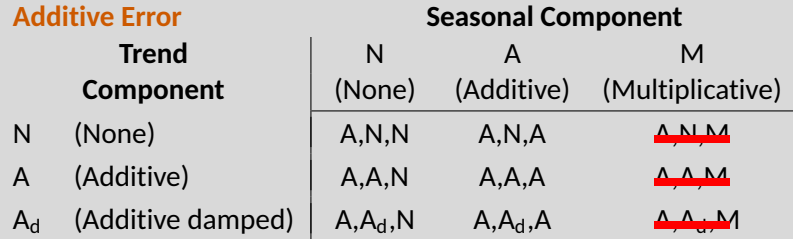

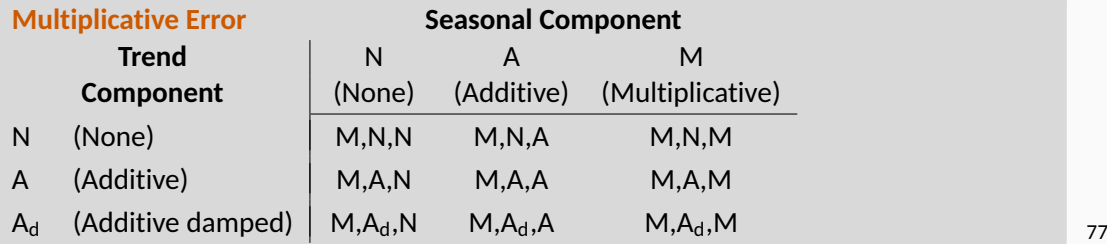

<span id="page-98-0"></span>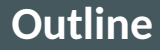

### [Exponential smoothing](#page-2-0)

- [Simple exponential smoothing](#page-11-0)
- [Models with trend](#page-37-0)
- [Models with seasonality](#page-53-0)
- [Innovations state space models](#page-67-0)
- [Forecasting with exponential smoothing](#page-98-0)

## **Traditional point forecasts:** iterate the equations for  $t = T + 1, T + 2, \ldots, T + h$  and set all  $\varepsilon_t = 0$  for  $t > T$ .

## **Traditional point forecasts:** iterate the equations for *t* = *T* + 1*, T* + 2*, . . . , T* + *h* and set all *ε<sup>t</sup>* = 0 for *t > T*.

- Not the same as  $E(y_{t+h}|\mathbf{x}_t)$  unless seasonality is additive.
- **F** fable uses  $E(y_{t+h}|\mathbf{x}_t)$ .
- **Point forecasts for ETS(A, \*, \*) are identical to ETS(M, \*, \*) if the** parameters are the same.

# **Example: ETS(A,A,N)**

$$
\begin{aligned}\n\mathbf{y}_{T+1} &= \ell_T + b_T + \varepsilon_{T+1} \\
\hat{\mathbf{y}}_{T+1|T} &= \ell_T + b_T \\
\mathbf{y}_{T+2} &= \ell_{T+1} + b_{T+1} + \varepsilon_{T+2} \\
&= (\ell_T + b_T + \alpha \varepsilon_{T+1}) + (b_T + \beta \varepsilon_{T+1}) + \varepsilon_{T+2} \\
\hat{\mathbf{y}}_{T+2|T} &= \ell_T + 2b_T\n\end{aligned}
$$

etc.

# **Example: ETS(M,A,N)**

$$
\begin{aligned}\n\mathbf{y}_{T+1} &= (\ell_T + b_T)(1 + \varepsilon_{T+1}) \\
\hat{\mathbf{y}}_{T+1|T} &= \ell_T + b_T. \\
\mathbf{y}_{T+2} &= (\ell_{T+1} + b_{T+1})(1 + \varepsilon_{T+2}) \\
&= \{ (\ell_T + b_T)(1 + \alpha \varepsilon_{T+1}) + [b_T + \beta(\ell_T + b_T)\varepsilon_{T+1}] \} \ (1 + \varepsilon_{T+2}) \\
\hat{\mathbf{y}}_{T+2|T} &= \ell_T + 2b_T\n\end{aligned}
$$

etc.

**Prediction intervals:** can only be generated using the models.

- $\blacksquare$  The prediction intervals will differ between models with additive and multiplicative errors.
- $\blacksquare$  Exact formulae for some models.
- More general to simulate future sample paths, conditional on the last estimate of the states, and to obtain prediction intervals from the percentiles of these simulated future paths.

#### **Prediction intervals**

PI for most ETS models:  $\hat{y}_{T+h|T} \pm c\sigma_h$ , where *c* depends on coverage probability and *σ<sup>h</sup>* is forecast standard deviation.

(A,N,N) 
$$
\sigma_h = \sigma^2 \left[ 1 + \alpha^2 (h - 1) \right]
$$
  
\n(A,A,N)  $\sigma_h = \sigma^2 \left[ 1 + (h - 1) \{ \alpha^2 + \alpha \beta h + \frac{1}{6} \beta^2 h (2h - 1) \} \right]$   
\n(A,A,A,N)  $\sigma_h = \sigma^2 \left[ 1 + \alpha^2 (h - 1) + \frac{\beta \phi h}{(1 - \phi)^2} \{ 2\alpha (1 - \phi) + \beta \phi \} - \frac{\beta \phi (1 - \phi^h)}{(1 - \phi)^2 (1 - \phi^2)} \{ 2\alpha (1 - \phi^2) + \beta \phi (1 + 2\phi - \phi^h) \} \} \right]$   
\n(A,N,A)  $\sigma_h = \sigma^2 \left[ 1 + \alpha^2 (h - 1) + \gamma k (2\alpha + \gamma) \right]$   
\n(A,A,A)  $\sigma_h = \sigma^2 \left[ 1 + (h - 1) \{ \alpha^2 + \alpha \beta h + \frac{1}{6} \beta^2 h (2h - 1) \} + \gamma k \{ 2\alpha + \gamma + \beta m (k + 1) \} \right]$   
\n(A,A,A)  $\sigma_h = \sigma^2 \left[ 1 + \alpha^2 (h - 1) + \frac{\beta \phi h}{(1 - \phi)^2} \{ 2\alpha (1 - \phi) + \beta \phi \} - \frac{\beta \phi (1 - \phi^h)}{(1 - \phi)^2 (1 - \phi^2)} \{ 2\alpha (1 - \phi^2) + \beta \phi (1 + 2\phi - \phi^h) \} + \gamma k (2\alpha + \gamma) + \frac{2\beta \gamma \phi}{(1 - \phi)(1 - \phi^m)} \{ k (1 - \phi^m) - \phi^m (1 - \phi^{mk}) \} \right]$  as

## **Example: Corticosteroid drug sales**

```
h02 < - PBS %>%
  filter(ATC2 == "H02") %>%
  summarise(Cost = sum(Cost))
h02 %>% autoplot(Cost)
```
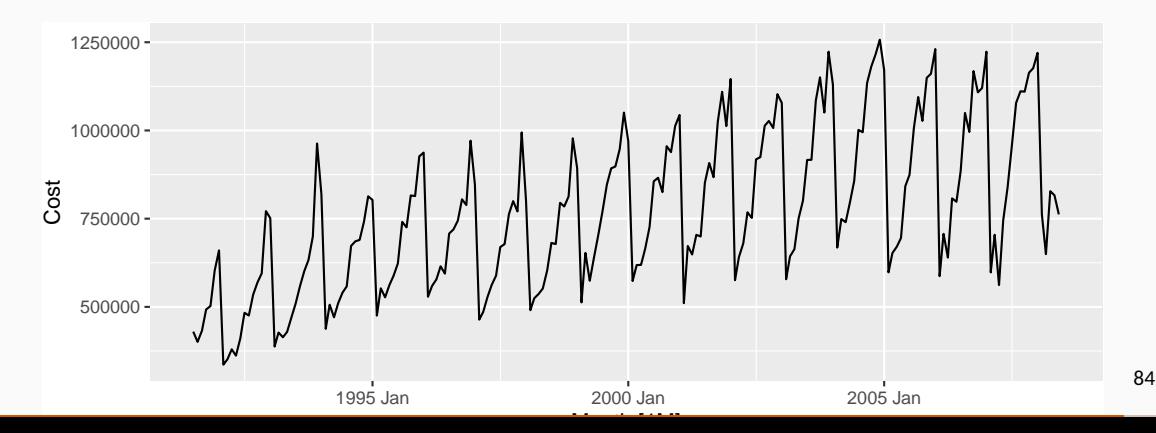

## **Example: Corticosteroid drug sales**

```
h02 %>%
  model(ETS(Cost)) %>%
  report()
## Series: Cost
## Model: ETS(M,Ad,M)
## Smoothing parameters:
## alpha = 0.307
## beta = 0.000101
## gamma = 0.000101
## phi = 0.978
##
## Initial states:
\sharp\sharp 1[0] b[0] s[0] s[-1] s[-2] s[-3] s[-4] s[-5] s[-6] s[-7] s[-8] s[-9]
## 417269 8206 0.872 0.826 0.756 0.773 0.687 1.28 1.32 1.18 1.16 1.1
## s[-10] s[-11]
## 1.05 0.981
##
## sigma^2: 0.0046
##
## AIC AICc BIC
## 5515 5519 5575
```
## **Example: Corticosteroid drug sales**

```
h02 %>%
  model(ETS(Cost \sim error("A") + trend("A") + season("A"))) %>%
  report()
```

```
## Series: Cost
## Model: ETS(A,A,A)
## Smoothing parameters:
## alpha = 0.17
## beta = 0.00631
## gamma = 0.455
##
## Initial states:
\sharp\sharp 1[0] b[0] s[0] s[-1] s[-2] s[-3] s[-4] s[-5] s[-6] s[-7]
## 409706 9097 -99075 -136602 -191496 -174531 -241437 210644 244644 145368
## s[-8] s[-9] s[-10] s[-11]
## 130570 84458 39132 -11674
##
## sigma^2: 3.5e+09
##
## AIC AICc BIC
## 5585 5589 5642
```
## **Example: Corticosteroid drug sales**

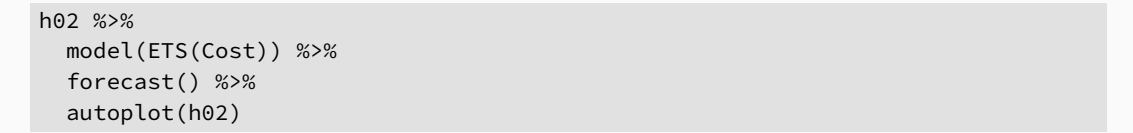

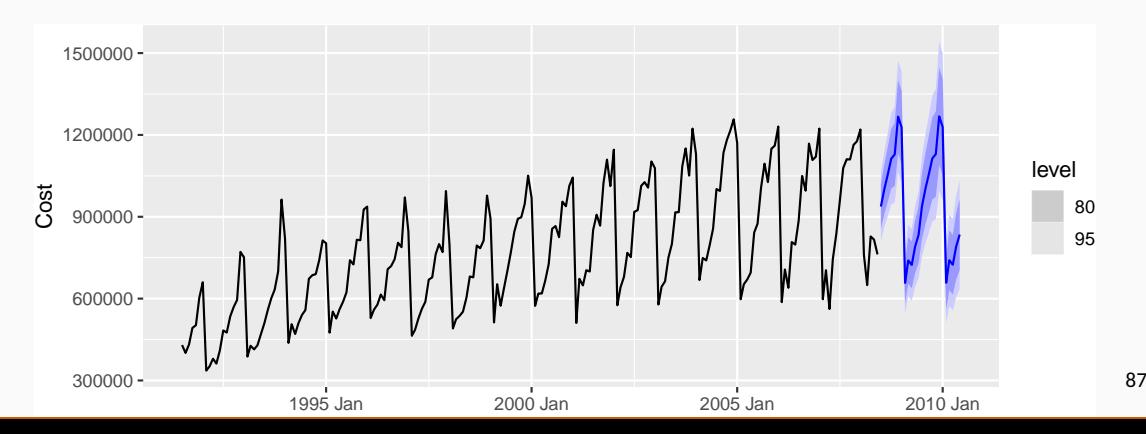

## **Example: Corticosteroid drug sales**

```
h02 %>%
model(
   auto = ETS(Cost),
  AAA = ETS(Cost \sim error("A") + trend("A") + season("A")) %>%
 accuracy()
```
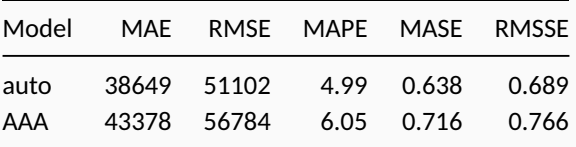